## INTRODUCCION

Siendo de gran utilidad en un trazado de ferrocarriles o camino ordinario hacer comparaciones entre las diversas soluciones que se presentan, i tambien al hacer el estudio de la conveniencia de mejorar una u otra red para hacer economías o mejorar servicios, comparaciones o estudios en que intervienen como factores principales: los gastos de construccion, gastos de traccion, velocidades límites , entradas, etc.; se ha visto que lo mas espedito era reducir las soluciones que se presentaban a una misma unidad de lonjitud, *unidad virtual* que fijaremos en cada caso tomando en cuenta el factor principal que se trata de conseguir o mejorar. Fijadas esas unidades de medidas ellas serán aplicadas a los diversos trazados.

Es evidente que si hemos de proceder por los largos virtuales, para hacer este estudio de comparacion, elejiremos el método que conjuntamente con presentar garantías de exactitud, sea espedito en su aplicacion. Estimamos que el método propuesto en su (Curso de Ferrocarriles) de 1899, por el señor A. Flamache, distinguido profesor de la Universidad de Gand, etc., cumple con estas condiciones, i por lo cual hemos creído de utilidad reproducirlo en este BOLETIN, reproduccion que tendrá, tambien, por objeto presentarlo como tema para uniformar nuestras opiniones al respecto.

## *Largo Virtual*

El conocimiento mas o ménos exacto de la resistencia del tren a la rodadura en horizontal, rampa o curva, permite comparar-bajo el· punto de vista del esfuerzo de traccion desarrollado por la locomotora-diversos trazados que se presentan en condiciones diferentes en cuanto al plano como al perfil.

Se puede, en efecto, traducir una lonjitud dada de linea en la cual se conoce la que tiene en rampa i curva, en una lonjitud equivalente como trabajo de resistencia, pero puesta en línea recta i horizontal.

Esta lonjitud equivale a la *lonjitud virtual* con razon al trabajo de traccion que es fácil calcular teniendo presente que se tomará en cuenta separadamente las rampas i las curvas.

Se puede proponer buscar otras lonjitudes virtuales, como las que se refieren a las

velocidades que se pueden dar a los trenes o aquellas que comparen los gastos de esplotacion. Nos reduciremos aquí a la lonjitud virtual con respecto al trabajo de la resistencia i al gasto de traccion que resulta.

#### § I.-LoNJITUD VIRTUAL DE UN KILÓMETRO DE RAMPA

Sea *lo* Jonjitud de la rampa;

i su inclinacion en mm. por metro;

1 la lonjitud de la horizontal equivalente;

 $r$  la resistencia en kilógramos-a nivel-de una tonelada de tren.

El trabajo por efectuar para remolcar en horizontal será igual al producto de 'la  $resistencia r por el cambio recordo, i será, pues:$ 

*lr* 

En la rampa el mismo trabajo será:

$$
l_{\mathfrak{0}}(r+i),
$$

ademns, se debe tener:

$$
lr=l_{o}(r+i)
$$

i, por otra parte, representando por *x* la lonjitud virtual de un kilómetro, tendrá por valor:

$$
x=\frac{l}{l_{\rm o}},
$$

de donde

$$
x=l+\frac{i}{r}
$$

Si nosotros tomamos un valor medio  $r=3.33$  kilógramos por tonelada  $\left(\frac{1}{r}=0.3\right)$ podremos escribir:

 $x = 1 + 0.3 i$ 

Muchos métodos diversos han sido propuestos para estimar esta influencia de las rampas, sobre todo cuando se trata de trenes de gran velocidad; ellos conducen a resultados mui diversos, por lo cual nosotros no citaremos sino el mé todo llamado ingles, el obtenido por Ghega, Abt, Lindner i Stöckert (1).

Agregamos en la última columna de la tabla las cirras que da nuestra fórmula de mas arriba i cuya conformidad resulta suficientemente comprobada comparándola con las otras cifras.

<sup>(1)</sup> Memoria interesante de M. Dr. BUSSCHERE. «Sur la longueurs virtuelles relatives aux vitessees des lignes des Chemin de Fer aparie dans les Anales de L'Asociation de Ingénieurs de Gand. XVII. -1894.•

# 446 VÍCTOR J.EON

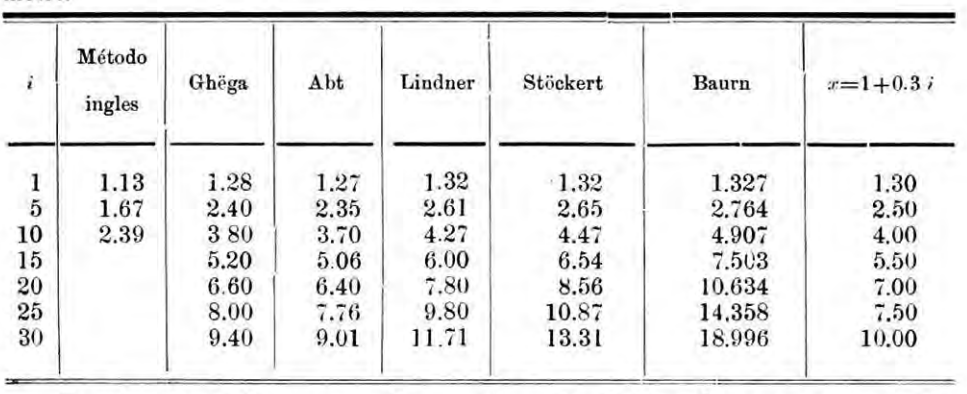

Lonjitud virtual *x* de un kilómetro de rampa de una inclinacion de i mm. por metro.

Cuando se trata de comparar dos trazados o de estimar el rango que una seccion de ferrocarriles ocupa con las que presentan mas o ménos dificultades de traccion, entónces se hará este estudio de comparacion teniendo en cuenta la desigualdad del tráfico en ambos sentidos.

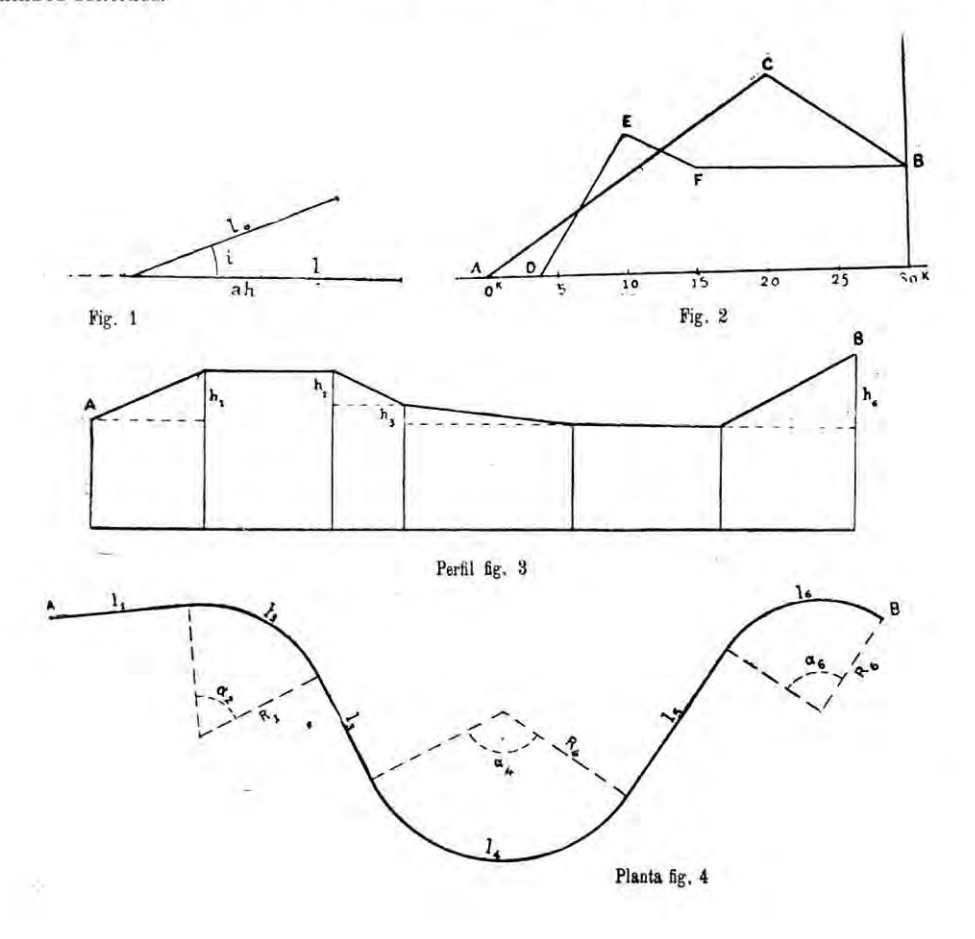

Para esto se afectará la lonjitud virtual de cada una de esas direcciones de coeficientes *a* i *b* proporcionales a los tráficos respectivos, i· se dividirá la suma de los dos por *a+b.* 

Ademas, nosotros admitimos con M. Banrn que, miéntras no *e:e* alcancen rampas muí elevadas, no hai necesidad de tener presente la influencia de las pendientes. Al bajarlas, en efecto, es preciso hacer uso de los frenos, i no se puede recuperar el trabajo resistente que es preciso gastar. Se considerará, pues, la seccion en pendiente como si ella fuese a nivel.

Supongamos que queremos comparar los dos trazados fig. 2; ademas, que ámbos esten en línea recta i reunan las mismas estaciones *A* i *B* situadas a O. m. i 30 m. de altura respectivamente.

A los dos trazados se les supone, tambien, que tienen el mismo largo real-30 kilómetros. - El primero *A C B*, se eleva de *A* a *C* por una rampa de 4 mm., en un largo de 20 hilómetros, para descender en  $B$  por una pendiente contínua de 5 mm.—El segundo  $A D E F B$ , empieza por una seccion a nivel de 4 kilómetros, despues sigue una rampa de 10 mm. i llega a la cumbre  $E$  a la altitud 60, descendiendo con una pendiente de  $5$  mm. hasta el punto  $F$ , i llega a  $B$  en horizontal en 15 kilómetros.

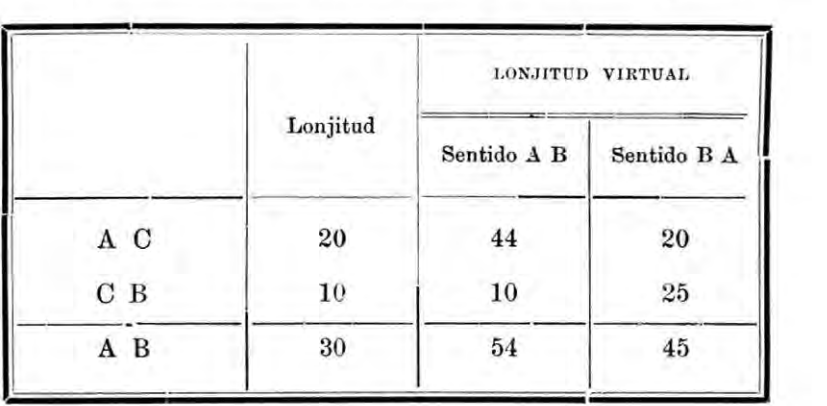

Las secciones del primer trazado  $A$   $C$   $B$  forman pues la tabla siguiente:

Asi, en el sentido A B, los treinta kilómetros considerados equivalen a 54 kilómetros i en el sentido B A a 45 kilómetros.

Si el tráfico es el mismo en ambos sentidos la lonjitud virtual de la línea *A B*  será  $\frac{54+45}{2}$  = 49.5 kilómetros.

Las secciones del segundo trazado  $A$   $D$   $E$   $F$   $B$ , dan a su turno las cifras siguientes

448 VÍCTOR LEON

|                         | Largo real          | LONJITUD VIRTUAL |                  |
|-------------------------|---------------------|------------------|------------------|
|                         |                     | Sentido A B      | Sentido B A      |
| A D                     | 4                   | 4                | 4                |
| ${\bf D}$ ${\bf E}$     | $\boldsymbol{6}$    | 24               | $\boldsymbol{6}$ |
| $\mathbf E$ $\mathbf F$ | $\ddot{\mathbf{6}}$ | $\bf 6$          | 15               |
| $\mathbf{F}$ B          | 14                  | 14               | 14               |
| A B                     | 30                  | 48               | 39               |

I la lonjitud virtual de este trazado, (mucho mas ventajoso) será, siendo el tráfico el mismo en ambos sentidos:

$$
\frac{48+39}{2} = 43.5
$$
 kilómetros.

La lonjitud virtual del primer trazado es pues superior en mas de $\frac{2}{3}$  a la lonjitud real; el segundo le es superior en mas de  $\frac{1}{2}$ 

### § II.-- LONJITUD VIRTUAL DE UN KILÓMETRO DE CURVA

Cálculos análogos a los que preceden se aplican a las resistencias adicionales debidas a las curvas i que las encontramos avaluadas en todos los Cursos de F errocarriles.-Las diverjencias que se notan en los resultados obtenidos por los diversos esperimentadores, deben naturalmente encontrarse en el cúlculo de un kilómetro de curva.

Admitiremos, para fijar las ideas, que la resistencia en curva del tren, comprendiendo la locomotora, vale:

$$
\frac{750}{R}
$$
kilógramos por tonelada

 $R =$ radio de la curva en metros.

Supongamos que la via recta de lonjitud  $l$  sea, en cuanto se refiere al trabajo por desarrollar para recorrerla, equivalente a la curva de lonjitud  $l_o$ .

Se llegará igualando estos trabajos a:

$$
lr = l_0 \left(r + \frac{750}{R}\right)
$$

de donde

$$
l = l_0 \left( 1 + \frac{750}{R r} \right)
$$

i tambien

$$
y = \frac{l}{l_o} = 1 + \frac{750}{R r}
$$

Si ademas nosotros hacemos como acabamos  $r = 3.33$ , tendremos:

$$
y=1+\frac{225}{R}
$$

i en fin, a causa de ser  $l_0 = a R$ 

$$
l = l_{0} + 225 a
$$

Se tiene, pues, para valores sucesivos de *y,* es decir, de la lonjitud recta equivalente a 1 kilómetro de curva de diversos R:

> $R = 300$  400 500 600 800 1,000 1,200  $y= 1.75 \quad 1.562 \quad 1.45 \quad 1.375 \quad 1.281 \quad 1.225 \quad 1.19$ 1,500 2,250 1,15 1,10

§ III.-LONJITUD VIRTUAL DE UNA LÍNEA CUALQUIERA

Es fácil agrupar en una fórmula jeneral los resultados que acabamos de obtener, de manera que representen la *lonjitud virtual* de una linea, cuando se conocen todos los elementos del trazado i del perfil Jonjitudinal.

Las figuras 3 i 4 representan la primera en perfil i la segunda en planta, una línea ficticia en que las seis secciones ofrecen todas las combinaciones posibles de rampas i pendientes, alineamientos rectos i curvos.

Sea  $L<sub>0</sub>$  la lonjitud real total

$$
L_0 = l_1 + l_2 + l_3 + l_4 + l_5 + l_6
$$

 $R_2$ ,  $R_4$ ,  $R_6$  los radios de las curvas figuradas, correspondientes a los ángulos en el centro  $a_2$ ,  $a_4$ ,  $a_6$ .

 $h_1$ ,  $h_3$ ,  $h_4$ ,  $h_6$  los números en metros de que se elevan o se bajan en las secciones que no son de nivel, de suerte que:

$$
i=\frac{1000}{l}h
$$

Mirando separadamente, como mas arriba, el trabajo de resistencia de una tonelada; en horizontal i línea recta; en seguida en rampa, despreciando las pendientes; i en fin, en las curvas. Nosotros obtenemos así los valores por agregar a la lonjitud real de cada seccion para obtener la *lonjitud virtual.* 

449

450 VÍCTOR LEON

En la direccion de  $A$  hácia  $B$  a causa de las dos rampas,

$$
\frac{i_1 l_1 + i_2 l_6}{r} = \frac{1000}{r} (h_1 + h_6)
$$

i a causa de las tres curvas

$$
\frac{750 l_{\frac{1}{2}}}{r R_{\frac{1}{2}}} + \frac{750 l_{\frac{1}{4}}}{r R_{\frac{1}{4}}} + \frac{750 l_{\frac{1}{6}}}{r R_{\frac{1}{6}}} = \frac{750}{r} (a_{\frac{1}{2}} + a_{\frac{1}{4}} + a_{\frac{1}{6}})
$$

finalmente se llegará para la seccion *A B* 

$$
AB = L_0 + \frac{1000}{r} \left( h_1 + h_6 + \right) \frac{750}{r} (a_2 + a_4 + a_6)
$$

Así mismo, en la direccion de  $B$  hácia  $A$ ; será preciso agregar el efecto de dos rampas:

$$
\frac{i_3 l_3}{r} + \frac{i_4 l_4}{r} = \frac{1000}{r} (h_3 + h_4)
$$

i a causa de las curvas, el mismo valor que en la direccion inversa, de suerte que llegaremos para la lonjitud virtual de  $B$   $A$ 

$$
B A = L_0 + \frac{1000}{r} (h_3 + h_4) + \frac{750}{r} (a_2 + a_4 + a_6)
$$

La lonjitud virtual buscada para un tráfico a en el sentido A B i b en el sentido *B A,* será:

$$
L = \frac{a \times A \cdot B + b \times B \cdot A}{a + b}
$$

Si los tráficos son iguales,  $a = b$ , entónces

$$
L = \frac{A B + B A}{2} = L_0 + \frac{500}{r} (h_1 + h_3 + h_4 + h_6) + \frac{750}{r} (a_2 + a_4 + a_6),
$$

fórmula que se puede escribir mucho mas simplemente:  
\n
$$
L = L_0 + \frac{500}{r} \Sigma h + \frac{750}{r} \Sigma a
$$

Con el valor particular que hemos admitido mas arriba,

$$
r = 3,33
$$

ella queda:

$$
L = L_o + 150 \sum h + 225 \sum a
$$

i no contiene mas que la suma de las subidas sobre cada seccion i la suma de los ángulos al centro de todas las curvas.

\*\*\*\*\*\*

VÍCTOR LEON.

$$
\mathcal{L}^{\mathcal{L}}(\mathcal{L})
$$